# Как улучшить качество воздуха у себя дома

Помогите предотвратить распространение COVID и защитить свою семью от весенней аллергии и дыма от лесных пожаров.

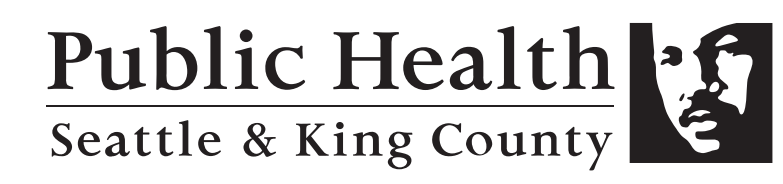

kingcounty.gov/covid/air

## Почему воздух в помещении может быть нездоровым?

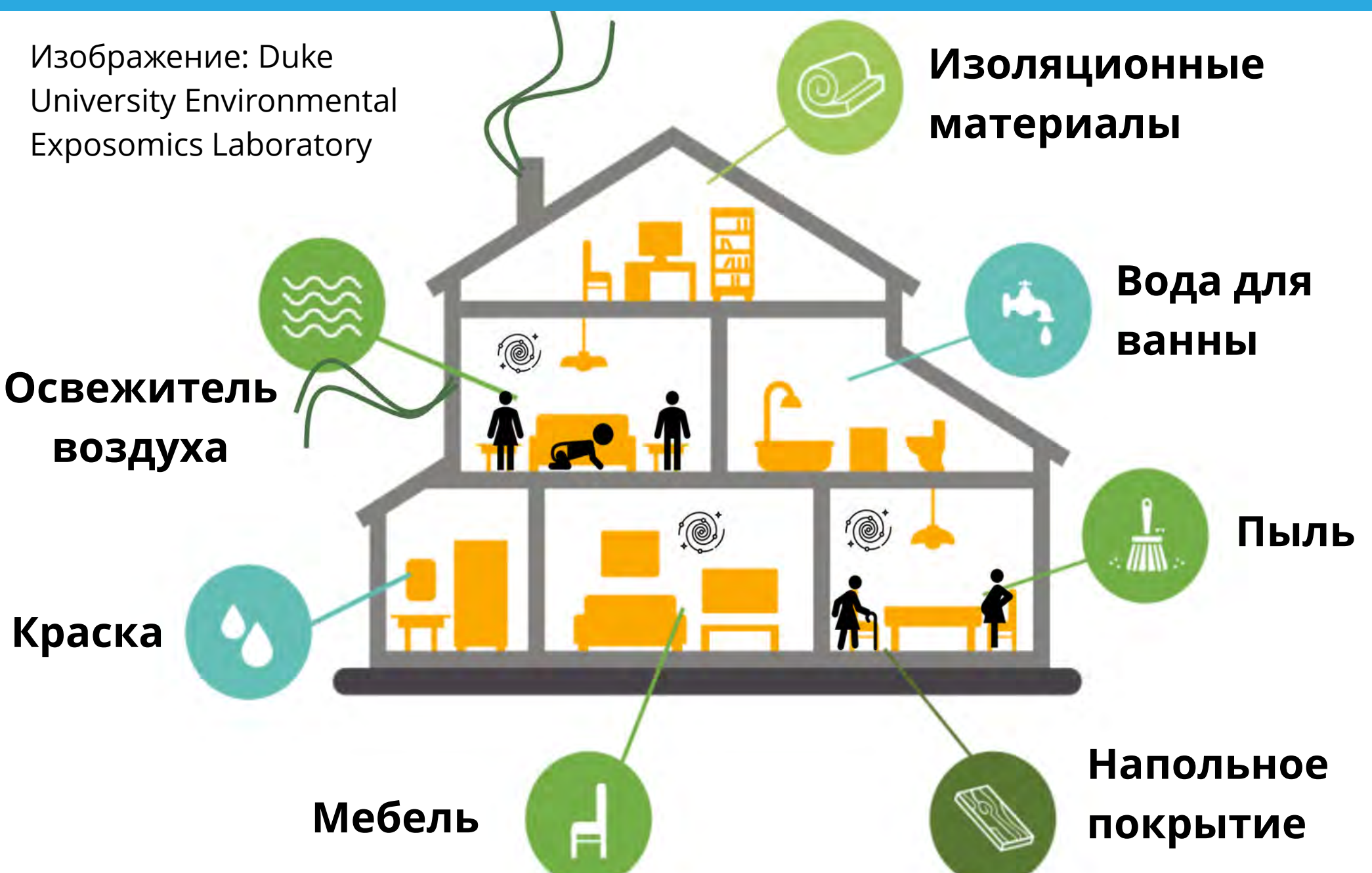

Строительные материалы и предметы, которые находятся в доме, такие как бытовая техника, ковры и игрушки, могут выделять частицы, загрязняющие воздух в помещении. Обычные действия, такие как приготовление пищи и уборка с использованием химических средств, также способствуют загрязнению воздуха.

## Простые способы улучшения качества воздуха

Качество воздуха в доме можно улучшить следующими тремя способами:

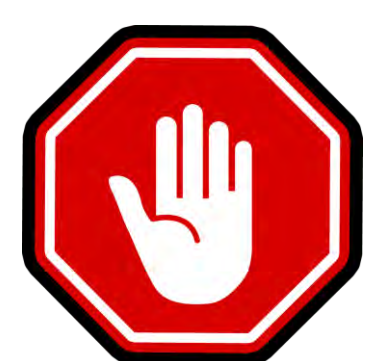

Профилактика: предотвращение попадания частиц в воздух.

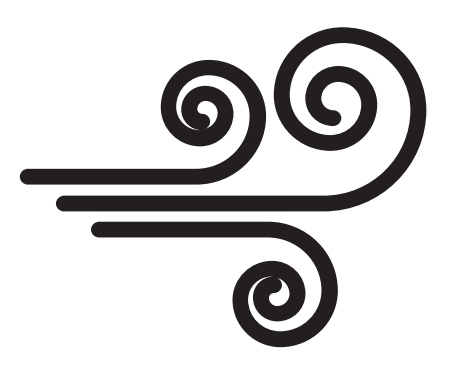

Вентиляция: увеличение потока воздуха для уменьшения в нем количества вредных частиц.

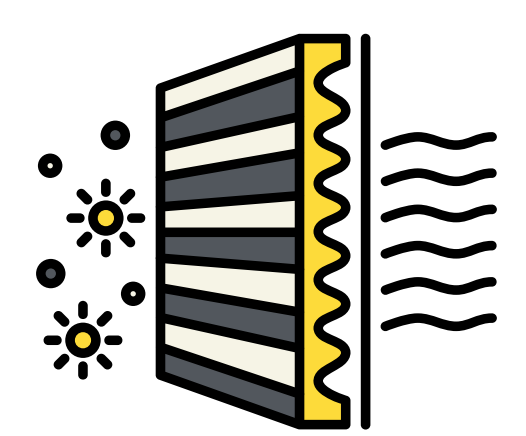

Фильтрация: фильтрование воздуха для удаления частиц.

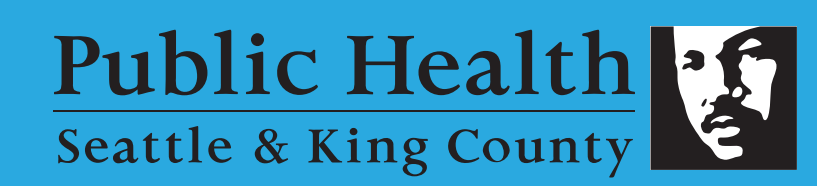

kingcounty.gov/covid/air

#### Как предотвратить плохое качество воздуха

- Снимайте обувь в помещении
- Часто вытирайте пыль и делайте уборку
- Не пользуйтесь ароматизированными продуктами, такими как освежители воздух
- 

Не зажигайте ароматические свечи в помещении или используйте свечи из натуральных материалов, например, пчелиного воска.

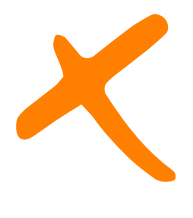

Не курите в помещении, особенно когда там находятся дети

# Как улучшить вентиляцию

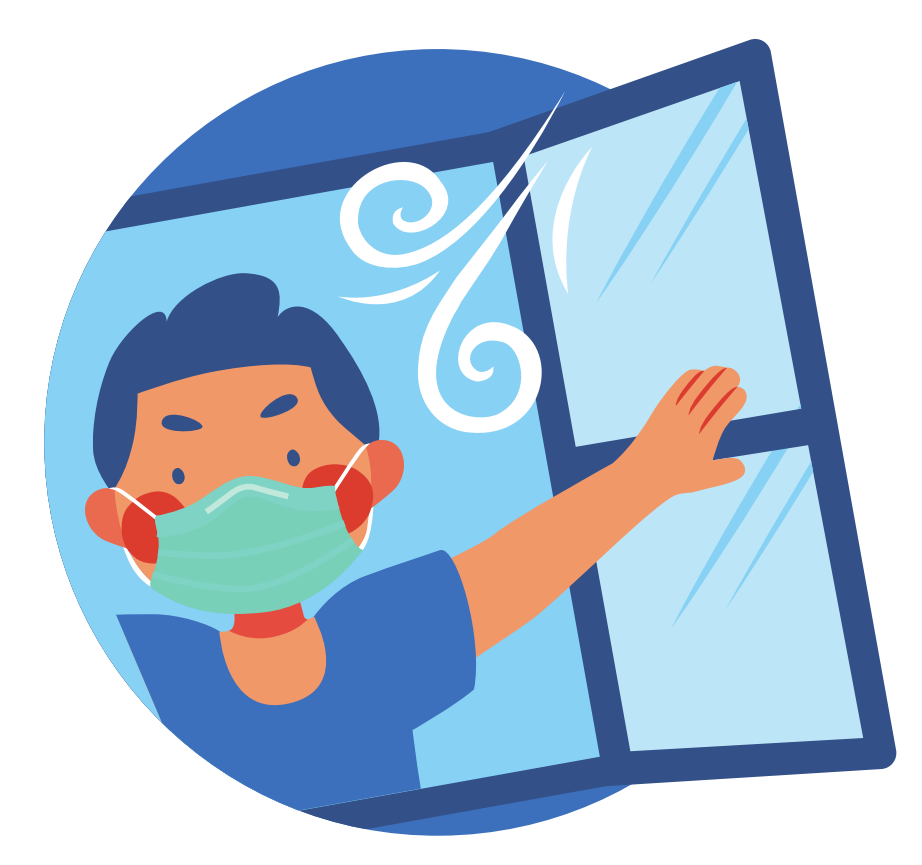

Вентиляция обеспечивает приток свежего воздуха извне для улучшения циркуляции воздуха и уменьшения количества вредных частиц в вашем доме.

Открывайте окна, если позволяет погода

Установите вентиляторы в окне, чтобы выдувать загрязненный воздух и втягивать новый воздух

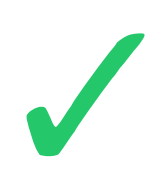

Включайте вытяжной вентилятор или открывайте окно, когда готовите пищу или принимаете душ

# Как улучшить вентиляцию

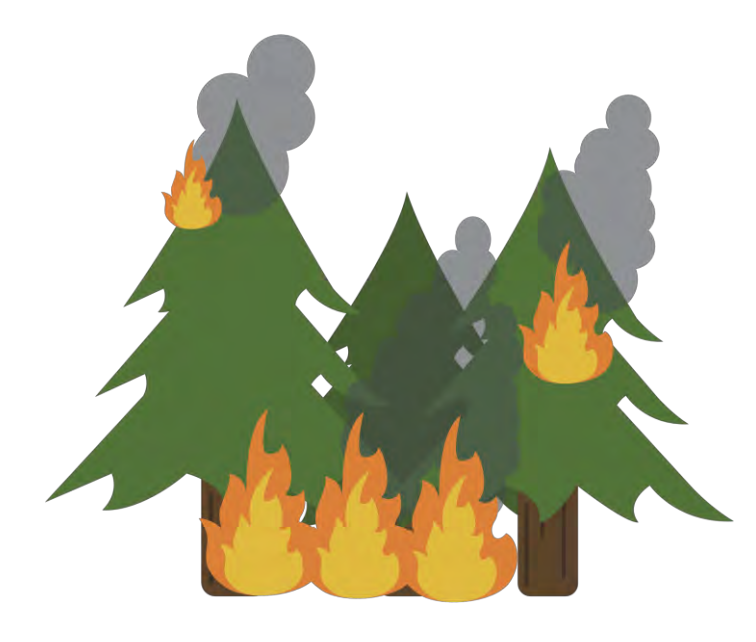

Не открывайте окна во время задымления от лесных пожаров и в дни, когда уровень загрязнения воздуха на улице высок.

В такие дни лучше всего использовать портативный воздухоочиститель HEPA или фильтр, установленный на коробчатом вентиляторе.

Проверьте качество наружного воздуха в нашем районе в Интернете на сайте Агентства чистого воздуха Пьюджет-Саунд: pscleanair.org.

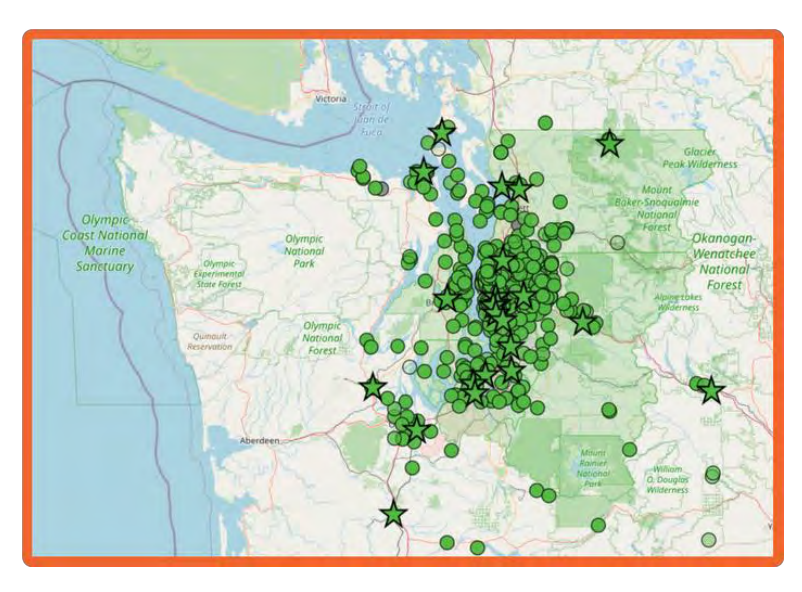

**Public Health** Seattle & King County

kingcounty.gov/covid/air

#### Как фильтровать воздух в помещении

Подумайте о покупке портативного воздухоочистителя с фильтром HEPA, который улавливает и удаляет из воздуха мельчайшие частицы, такие как пыльца, дым, микробы, плесень и пыль.

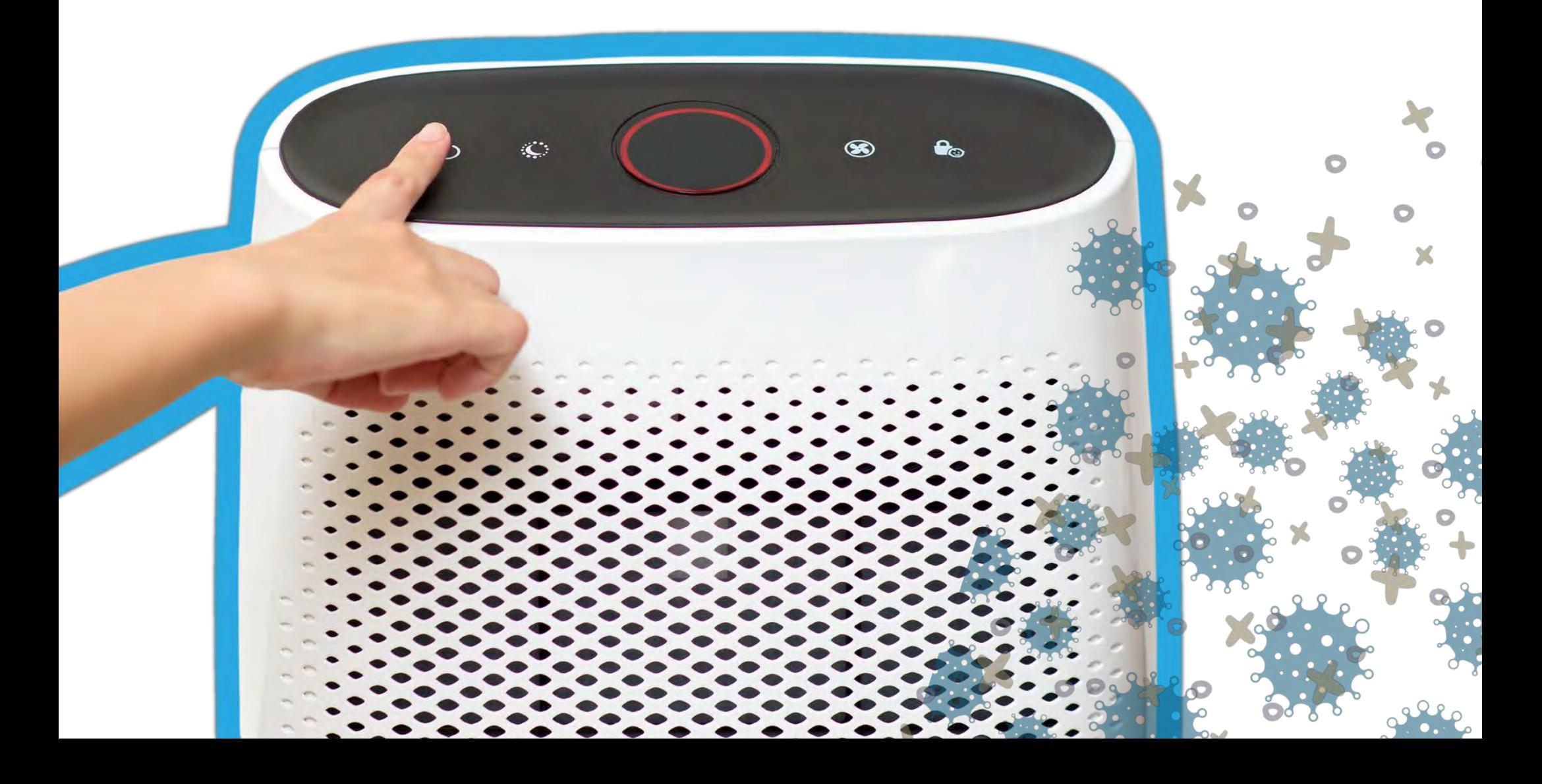

## Как фильтровать воздух в помещении

Или своими руками сделайте недорогой очиститель воздуха, установив фильтр на коробчатый вентилятор. Он может снизить уровень загрязнения воздуха определенного типа на 90%.

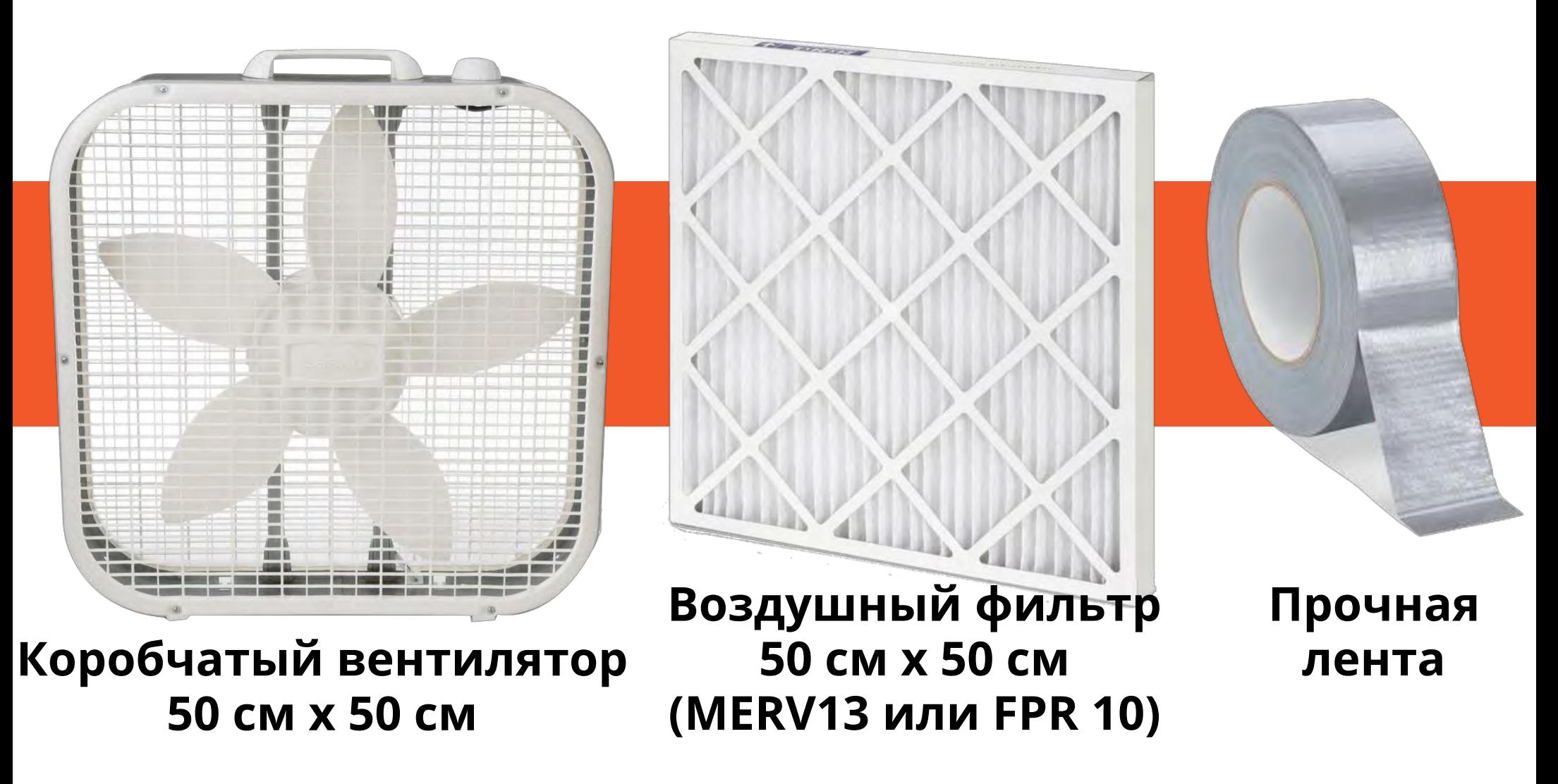

Разместите фильтр или воздухоочиститель там, где вы проводите больше всего времени, или в помещениях, где вы не можете открыть окна или включить вытяжной вентилятор.